新 LMS へのデータ移行完了と利用方法について

先にご案内いたしました通り,新 LMS へのコース, コミュニティ, ユーザの移行が完了しました. 移 行したコースは 2012 年度以降のコースです. 各移行日(2012~2016 年度は 6 月 26 日,2017 年度 は 8 月 24 日)以降のデータ更新は,新 LMS には反映されていませんのでご注意ください.ご不明な 点がありましたら窓口までご連絡ください.

## ○新 **LMS** へのログイン

新 LMS は八王子キャンパスポータルサイトから利用できます.

①ポータルサイトにログイン後、②「LMS」のアイコンをクリックしてご利用ください.

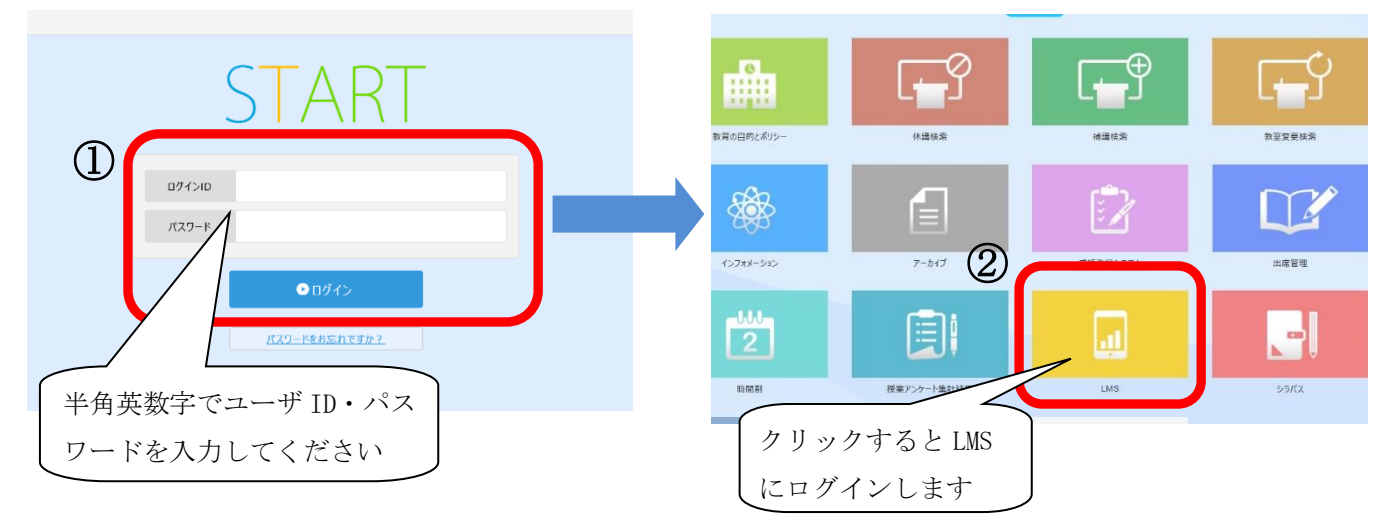

## ○移行コースについて

以下のコース・コミュニティが移行されています.

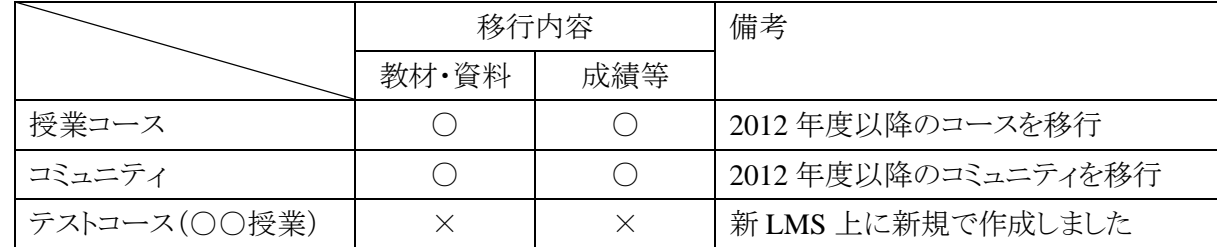

## ○「**-st**」の **ID** について

学生としての動作確認用である「-st」の ID は利用を終了します. 今後は LMS の学生表示機能をご 利用ください.学生表示機能について詳しくは LMS ハンドブックをご覧ください.

## ○今までの **LMS** について

これまでご利用いただいていた LMS は, 2017 年度末(2018 年3月)に運用を終了します. それ以 降は利用できなくなります. 必要なものがあれば、早めに手元に保管してください.

これらの情報は以下の「帝京大学 LMS サポートサイト」で順次公開予定です.

http://www.LT-Lab.teikyo-u.ac.jp/lms-ss/

【お問い合わせ先】

情報処理センター(Mail:center@main.teikyo-u.ac.jp 内線:3590)

ラーニングテクノロジー開発室〔宇都宮キャンパス〕(Mail:LT-Support@LT-Lab.teikyo-u.ac.jp)